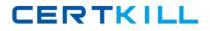

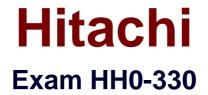

# HDS Storage Manager-Business Continuity Enterprise

Version: 6.0

[Total Questions: 58]

https://certkill.com

CERTKILL

#### Question No : 1

Where do you find the "horcmstart.sh" command in a default CCI installation in a UNIX system?

A. /usr/bin/
B. /usr/sbin
C. /HORCM/
D. /HORCM/usr/bin/

#### **Answer: D**

**Question No : 2** 

A pairresync operation is performed on a ShadowImage pair in a PSUE state.

What is the result of the pairresync operation?

- A. The pairresync completes immediately.
- **B.** All data on the P-Vol are copied to the S-Vol.
- **C.** The pairresync returns an error because of the PSUE state.
- D. The bitmaps are used and only changed tracks are copied from the P-Vol to the S-Vol

#### Answer: B

#### **Question No:3**

Which two statements describe the Command Device? (Choose two.)

- A. The Command Device is user selected.
- **B.** The Command Device is system selected.

**C.** The Command Device is a dedicated logical volume on the system which controls the CCI software on the UNIX/PC host.

**D.** The Command Device is a dedicated logical volume on the system which functions as the interface to the CCI software on the UNIX/PC host.

#### Answer: A,D

#### **Question No:4**

Which two statements describe the Command Device on UNIX systems? (Choose two.)

A. The volume designated as the Command Device is a raw device.

**B.** The volume designated as the Command Device is a block device.

**C.** The Command Device accepts TrueCopy software and ShadowImage software read and write commands that are executed by the CCI software.

**D.** The Command Device accepts TrueCopy software and ShadowImage software read and write commands that are executed by the storage system.

#### Answer: A,D

#### **Question No : 5**

Which two statements describe the Command Device? (Choose two.)

**A.** The Command Device is for CCI communications and can be fully utilized by other applications.

**B.** The Command Device is dedicated to CCI communications and should not be used by any other applications.

**C.** The Command Device accepts TrueCopy and ShadowImage software read and write commands that are executed by the storage system.

**D.** The Command Device accepts TrueCopy and ShadowImage software read and write commands that are executed by the CCI software.

#### Answer: B,C

#### **Question No:6**

You are looking at the possibility of configuring the Raid Manager software.

Which three devices could be used as a CCI Command Device? (Choose three.)

A. 3390-3 LUN
B. LUSE LUN
C. OPEN-V LUN
D. OPEN-3 LUN
E. Virtual LVI/LUN

## **Question No:7**

The CCI instance has failed to start.

What is the most likely cause?

- A. The Command Device is labeled.
- **B.** The environment variable HORCC\_MRCF is set.
- **C.** The environment variable HORCMINST is not set.
- **D.** The IP address is not referenced in the HORCM file.

### Answer: D

## **Question No:8**

The CCI instance needs to communicate with the storage system using the Command Device.

Which command should be executed to discover the name of the Command Device on a Windows server?

- A. raidscan -x findcmddev hdisk 0,20
- B. raidscan -find commanddev hdisk 0,20
- C. raidscan -x find commanddev hdisk 0.20
- D. raidscan -find commanddevice hdisk 0,20

## Answer: A

## **Question No:9**

On a Windows system, how do you make sure that the environment parameter is set correctly to use CCI for ShadowImage operations instead of TrueCopy operations?

- **A.** Verify that HORCC\_MRCF is set to 1.
- B. Verify that HORCM\_MRCF is not set.